**Photoshop 2022 (Version 23.1.1) Product Key**

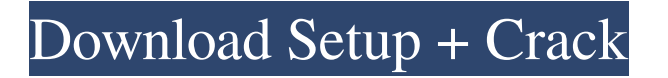

Photoshop is expensive, costing \$579 for the Standard version and over \$1,000 for the latest updates and premium features. However, Photoshop is a vital tool in a graphic designer's arsenal, and it is worth the investment. History Photoshop CS1 made its debut in 1998. Originally a more expensive rival to its popular Microsoft rival Paint, it was originally marketed as a raster graphics editor. This was understandable because Paint's widespread adoption in the Windows

world made it the default paint program and prevented Adobe from promoting Photoshop as an image editor. A 1994 executive memo stated, "We're hoping that someone will find Paint disappointing enough to actually buy Photoshop." Nokia, however, was still strong in the phone market and needed to update its imaging technology, so it helped develop the Pureview 7000 digital camera as an outgrowth of Paintbrush, the software that came with the Nokia 3310. With Paintbrush as its base, the Pureview program would also have the ability to edit images with

Photoshop CS1. After this success, they decided to incorporate Photoshop along with the Pureview technology. With Paintbrush being quite successful in the phone and imaging space, most of the camera market still used Paintbrush software for the camera interface, though it was also gradually implemented on other phones. The rest, as they say, is history. The Early Days The first version of Photoshop was limited to raster images, but it came with an innovative feature called Content Aware Scaling. Rather than having to crop the image, Content

Aware Scaling would be able to detect and place the edges of a photo in a twodimensional grid, which when applied to a photo would be like magic — cropping or scaling would be unnecessary. It was not the most accurate method of resizing or cropping, but it was the first to attempt to solve the problem. Paintbrush and Photoshop CS1 (1999) The first version of Photoshop was developed by Adobe Systems and integrated the former Nokia Pureview technology into their flagship product, Paintbrush. The first version of Photoshop

had the simplicity of Paintbrush with the features of Photoshop. This version had its share of problems, such as the lack of any kind of build automation, not having the ability to apply layer masks, and the inability to resize images that were bigger than the screen resolution of the operating system. Adobe first showcased Photoshop at its annual conference and a

**Photoshop 2022 (Version 23.1.1) Crack Activation Code With Keygen [Updated-2022]**

## Adobe has recently added a subscription model. This model costs \$10/month or

\$110/year but allows you to unlock all the tools and effects. This guide will show you how to use Photoshop Elements as a professional user. You can easily go to Photoshop CC by using your a free trial of Photoshop Elements. Setting up Photoshop Elements Step 1: Download Photoshop Elements Free. Click here to get a free 30-day trial of Photoshop Elements from Adobe. Step 2: Sign in to your Adobe Creative Cloud account. Step 3: Get Photoshop Elements. Launch Photoshop Elements from your Desktop. You should be prompted to sign in to your Creative Cloud account. You can verify your email address by clicking on your account icon under your name. Step 4: Choose Download. Choose the free Photoshop Elements after selecting the file size. You can find the software under the Software heading on the Creative Cloud page. Step 5: Download and install the application. When the install begins, you will see the following screen. Click Install. Step 6: Download further updates. After you've installed Photoshop Elements, you may need to update the software. Step 7: Sign in to

your Creative Cloud account. After your Photoshop Elements is installed, you can sign in by clicking the cog in the upper right corner. Step 8: Create a free Creative Cloud account. New users get a free Creative Cloud account and can download free software. You can learn more on how to set up your free account on the Adobe website. Step 9: Sign in to your Creative Cloud account. Make sure you are signed into your Creative Cloud account. You'll find the sign in buttons under your name on the upper right corner. Step 10: Install Adobe Photoshop Elements.

Under the Photoshop Elements heading, click Install. The Install Adobe Photoshop Elements screen will appear. Select either Desktop version or Windows version and then click Next. Select the language you'd like to use and then click Next. Step 11: Create a new document. On the Create a New Document page, under the File menu, select "New". You'll need to enter a filename. The New Image page will appear. Select either 16, 8 or 100%. If you select 16, you can use up to 4000x4000 pixels. a681f4349e

More Topics Weather Forecast State Office Building will lose more than \$4M in taxpayer dollars because of the ongoing debt ceiling debate By Paula Bliss and Sara Lauterbach / The West Central Tribune Oct. 17, 2011 at 8:01 a.m. Minnesota lawmakers have failed to reach a budget deal with Republicans and Democrats in the past two weeks, meaning taxpayers won't be reimbursed for the cost of the State Office Building's maintenance or structural repairs. The State Office Building

is being repaired, but it costs taxpayers money to do it and without a budget agreement, the amount will be denied. Construction and maintenance on the State Office Building, which is owned by the state, is about \$2 million to \$3 million a year. Those costs are matched with federal funds from the Wisconsin and Minnesota shared building fund. Meanwhile, the building has been closed to the public since July while repairs are made, causing at least one question. Under the current budget, Minnesota will lose \$4 million a year in

federal funds and \$11 million in Minnesota state funds that would reimburse local governments for the cost of the building repairs. During the most recent budget impasse, Republican Rep. Pat Garofalo of Farmington asked the legislative auditor to investigate the use of construction money to make repairs and renovations to the building. On Thursday, the state auditor released his report that said about \$1.4 million of the \$5 million spent on the building repairs was spent before the Democratic-controlled Legislature and state agencies signed off on a

budget that included the repair money. The report also said that about \$1.3 million of the funds were spent without the authorization or involvement of the Senate or House. However, Garofalo said that the auditor concluded that the State Office Building Authority, which oversees the building, had received state permission in 2008 to hold a capital campaign to ask for private support for the building repair. He said that it was inappropriate to spend that money before the Legislature approved the budget. However, the budget was approved in May, and the

repair money was not included in the Legislature's proposed budget. So the decision was made by the SOB authority to renovate the building during the June session. Garofalo acknowledged that the decision to renovate the building has cost \$1.8 million in taxpayer money. And he said that spending that amount to renovate the building is counterproductive because

**What's New in the?**

The invention relates to a device for plugging a relatively large bore hole with a concrete

plug. Devices of this kind are known for example from U.S. Pat. Nos. 3,260,066 and 3,546,991. This also relates to the filling or plugging of relatively large bores with a concrete plug, in which device, in use, a cylindrical mantle is pushed out of the formation into the bore hole and is then inflated with compressed air. When the length has been achieved, the mantle is formed with a U-shape by being pushed out radially to the side wall of the bore hole, and the bore is then completely plugged. It is preferred for the mantle to be provided with

an opening at its periphery in order to carry cement up to the bore. The pressure required to get the concrete through the mantle must not exceed a maximum value, otherwise the mantle ruptures. This requires considerable constructional effort so as to be able to withstand the requisite forces. In order to avoid a permanent indentation in the mantle, it may be pushed over sufficiently or the mantle is hydraulically pressed over (cf., for example, U.S. Pat. No. 4,246,740). It has however already been found that the known devices have the disadvantage that at its outer

end, the mantle can be stretched and then torn off radially. In order to prevent this, the apparatus must be kept comparatively large, and this makes it difficult to introduce the apparatus into the mantle from the end of the bore hole. This has the disadvantage that the device must be operated from above ground.What are you looking for? Online Business Training, Business Opportunities, Articles, eBooks, Starting A Home Based Business: How To Do It, The Top 12 Ways To Make Money Online, How To Get Started, Ways To Make Money Online.

Starting A Home Based Business: How To Do It, The Top 12 Ways To Make Money Online, How To Get Started, Lead generation, advertising, eCommerce, Internet marketing, article marketing, making money online Starting A Home Based Business: How To Do It, The Top 12 Ways To Make Money Online, How To Get Started, Learn how to do it, Learn how to get started, Find ways to make money online, How to get started Find ways to make money online. Lead generation, advertising, eCommerce, Internet

Minimum: OS: Windows 7, 8, or 10, 64 bit Processor: Intel Pentium IV 2.4 GHz or AMD Athlon 64 X2 Dual Core 4200+ Memory: 2 GB RAM Graphics: NVIDIA GeForce 8800 GTS or ATI Radeon HD 2600 or better Disk Space: 2 GB Hard Disk Space Video Card: NVIDIA GeForce 8800 GTS or ATI Radeon HD 2600 or better (Windows only) Memory: 2 GB System Requirements: Additional Notes: Voice acting by James Harvey Voices by Richard Epcar The story

## behind this project is a

## Related links:

<https://www.cityofmethuen.net/sites/g/files/vyhlif886/f/uploads/mc12721.pdf> <http://villa-mette.com/?p=29004> <http://afrisource.org/?p=9585> <https://fantasyartcomics.com/2022/06/30/photoshop-product-key-and-xforce-keygen-free-download/> <https://instafede.com/adobe-photoshop-2021-version-22-0-1-crack-activation-code-free/> <https://intrendnews.com/adobe-photoshop-2020-model-21-with-serial-key-free/> <https://thevaluesquares.com/adobe-photoshop-2021-version-22-5-nulled-license-keygen-latest-2022/> [https://secureservercdn.net/198.71.233.106/h43.6e7.myftpupload.com/wp](https://secureservercdn.net/198.71.233.106/h43.6e7.myftpupload.com/wp-content/uploads/2022/06/Photoshop_CS6_Nulled__Free.pdf?time=1656632395)[content/uploads/2022/06/Photoshop\\_CS6\\_Nulled\\_\\_Free.pdf?time=1656632395](https://secureservercdn.net/198.71.233.106/h43.6e7.myftpupload.com/wp-content/uploads/2022/06/Photoshop_CS6_Nulled__Free.pdf?time=1656632395) [http://www.asianewsnow.com/wp](http://www.asianewsnow.com/wp-content/uploads/2022/06/Photoshop_2022_Version_2311_keygen_generator__Full_Version_Free_Download.pdf)[content/uploads/2022/06/Photoshop\\_2022\\_Version\\_2311\\_keygen\\_generator\\_\\_Full\\_Version\\_Free\\_Download.pdf](http://www.asianewsnow.com/wp-content/uploads/2022/06/Photoshop_2022_Version_2311_keygen_generator__Full_Version_Free_Download.pdf) <https://instafede.com/adobe-photoshop-cs6-activation-code-with-keygen-download/> <http://www.vidriositalia.cl/?p=26601> <https://cee.engineering.uiowa.edu/system/files/webform/kahren491.pdf> <https://thefamily2u.com/2022/06/30/photoshop-2021-version-22-4-3-keygen-exe-updated/> [https://kasujjaelizabeth.com/wp-content/uploads/2022/06/Adobe\\_Photoshop\\_CS5.pdf](https://kasujjaelizabeth.com/wp-content/uploads/2022/06/Adobe_Photoshop_CS5.pdf) [https://mandarinrecruitment.com/system/files/webform/photoshop-2022-version-2301\\_14.pdf](https://mandarinrecruitment.com/system/files/webform/photoshop-2022-version-2301_14.pdf) <https://africantoursguide.com/adobe-photoshop-cc-2018-version-19-product-key-and-xforce-keygen-activation-for-windows-latest-2022/> [https://www.careerfirst.lk/sites/default/files/webform/cv/Photoshop-CC-2015-version-18\\_48.pdf](https://www.careerfirst.lk/sites/default/files/webform/cv/Photoshop-CC-2015-version-18_48.pdf) [https://twincitiesblack.com/wp-content/uploads/2022/06/Adobe\\_Photoshop\\_2020\\_keygen\\_only\\_\\_2022Latest.pdf](https://twincitiesblack.com/wp-content/uploads/2022/06/Adobe_Photoshop_2020_keygen_only__2022Latest.pdf) [https://networny-social.s3.amazonaws.com/upload/files/2022/06/B33oNozPtCJ82XbQwB5U\\_30\\_cf0e4d4cedf2e05b4f61e69e35ed1ded\\_file.pdf](https://networny-social.s3.amazonaws.com/upload/files/2022/06/B33oNozPtCJ82XbQwB5U_30_cf0e4d4cedf2e05b4f61e69e35ed1ded_file.pdf)

https://www.ci.carmel.ny.us/sites/g/files/vyhlif371/f/news/02-13-19 - distribution facility plan.pdf